## **Du kender øvelsen: Scan ind før indtastning**

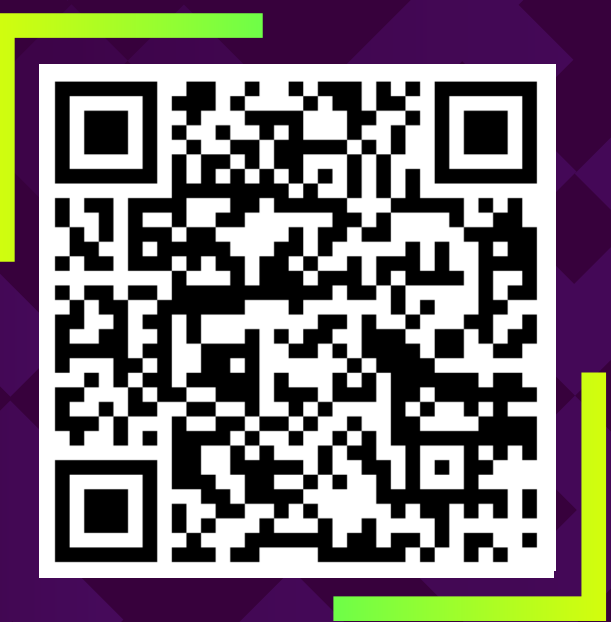

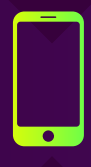

Start kameraet på din smartphone og scan QR-koden ovenfor

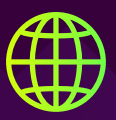

Klik for at åbne linket i din browser

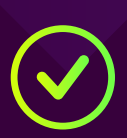

Check ind online, og nogen vil straks hjælpe dig!

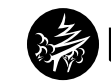

MetaCompliance<sup>®</sup>